- 13 ISBN 9787302279570
- 10 ISBN 7302279578

出版时间:2012-5

页数:178

版权说明:本站所提供下载的PDF图书仅提供预览和简介以及在线试读,请支持正版图书。

## www.tushu000.com

法、智能ABC汉字输入法、紫光拼音输入法、五笔数码输入法、五笔字型输入法、金山打字通和Word

 $\mathcal{H}$  , and the contract of  $\mathcal{H}$  , and  $\mathcal{H}$ 

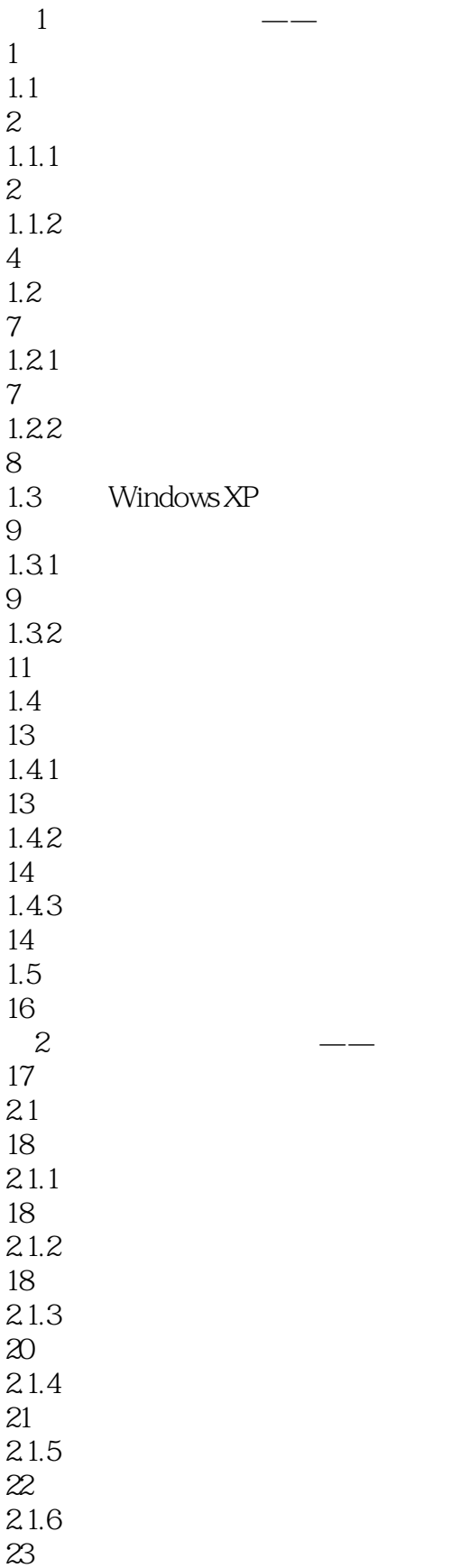

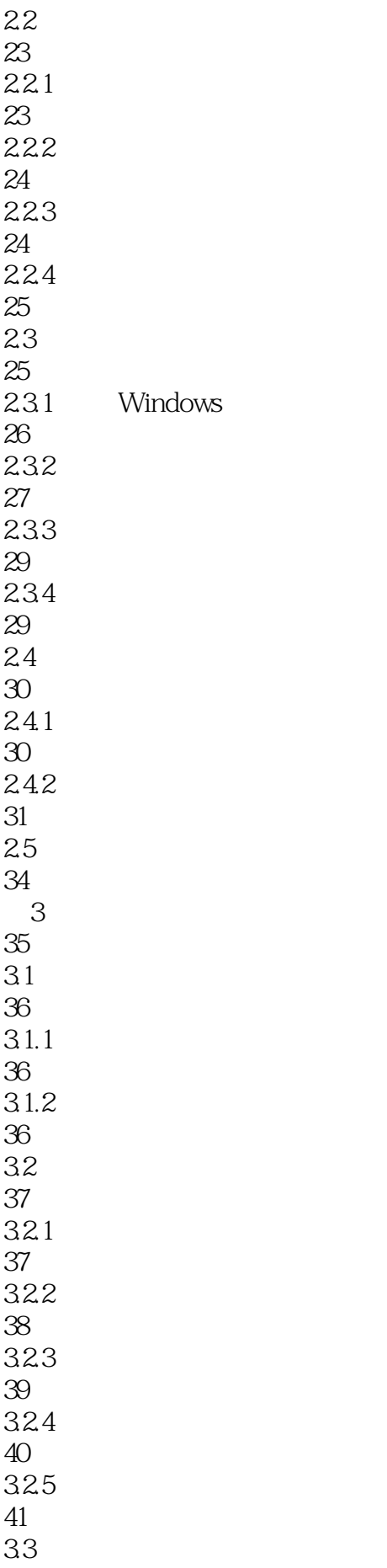

45.3 

ABC

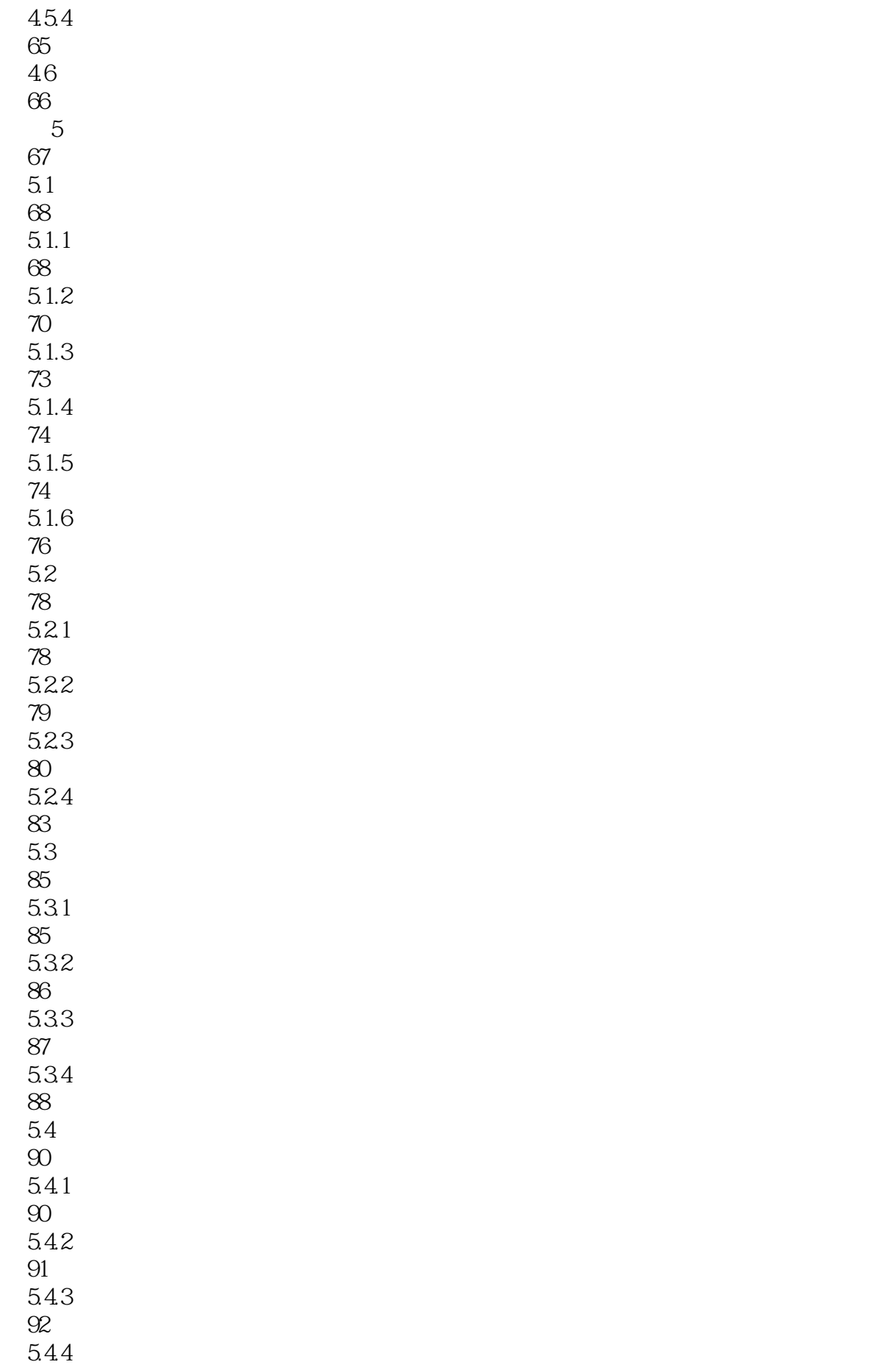

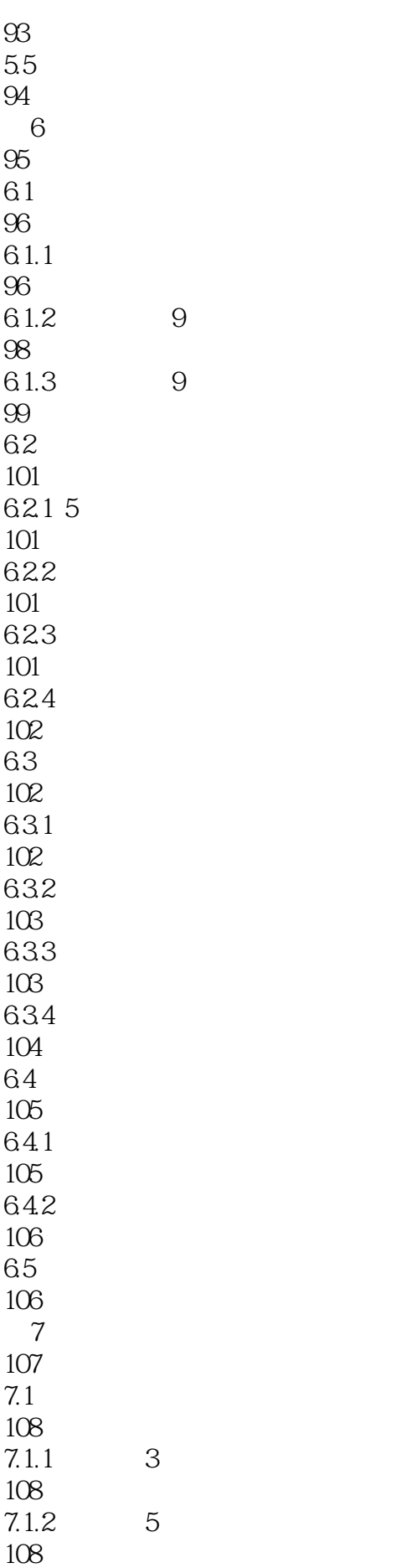

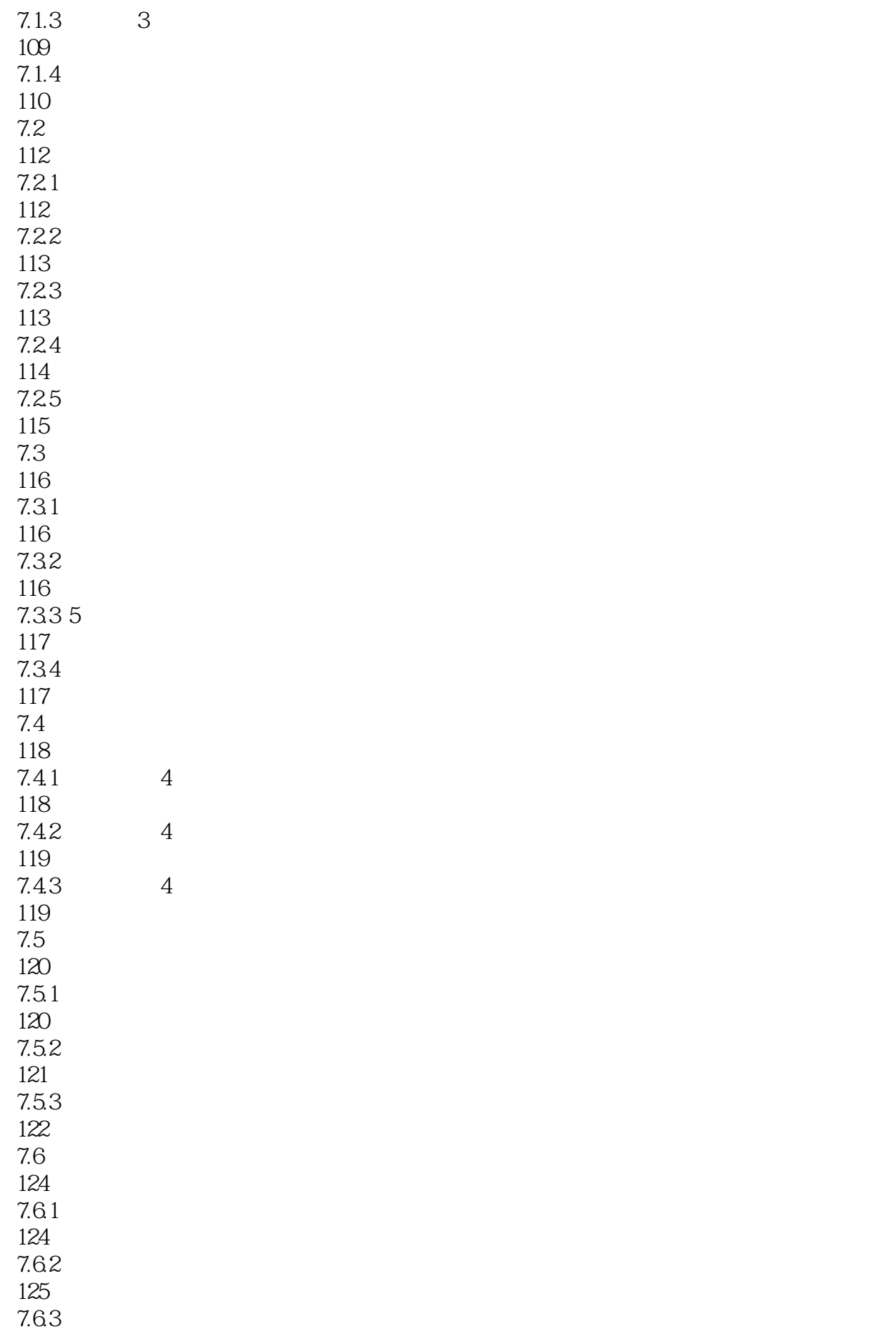

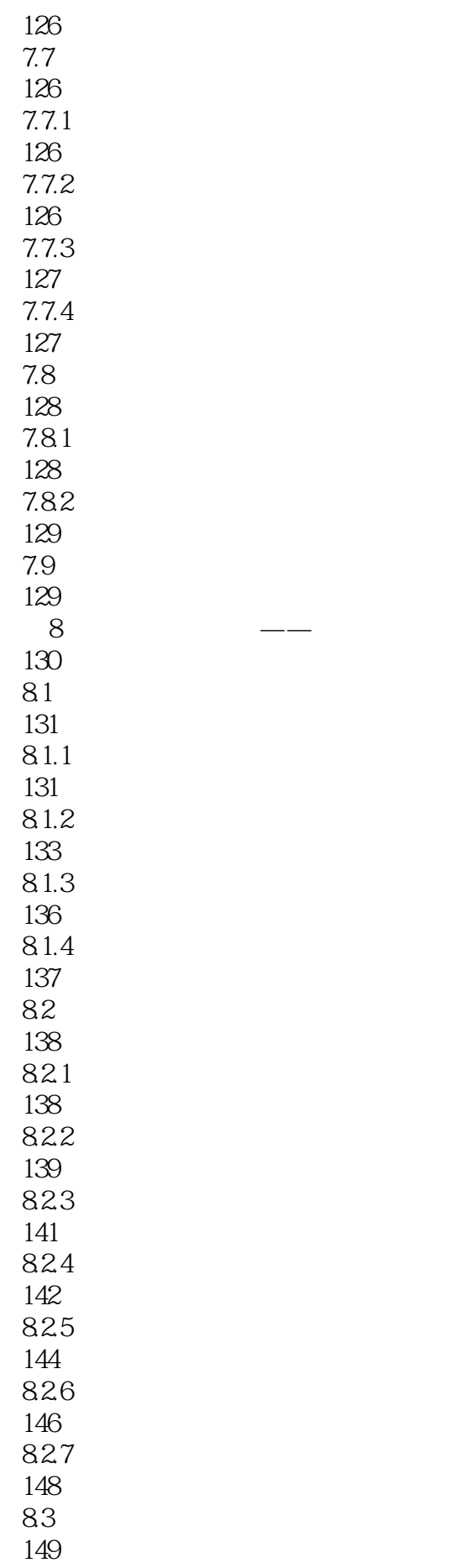

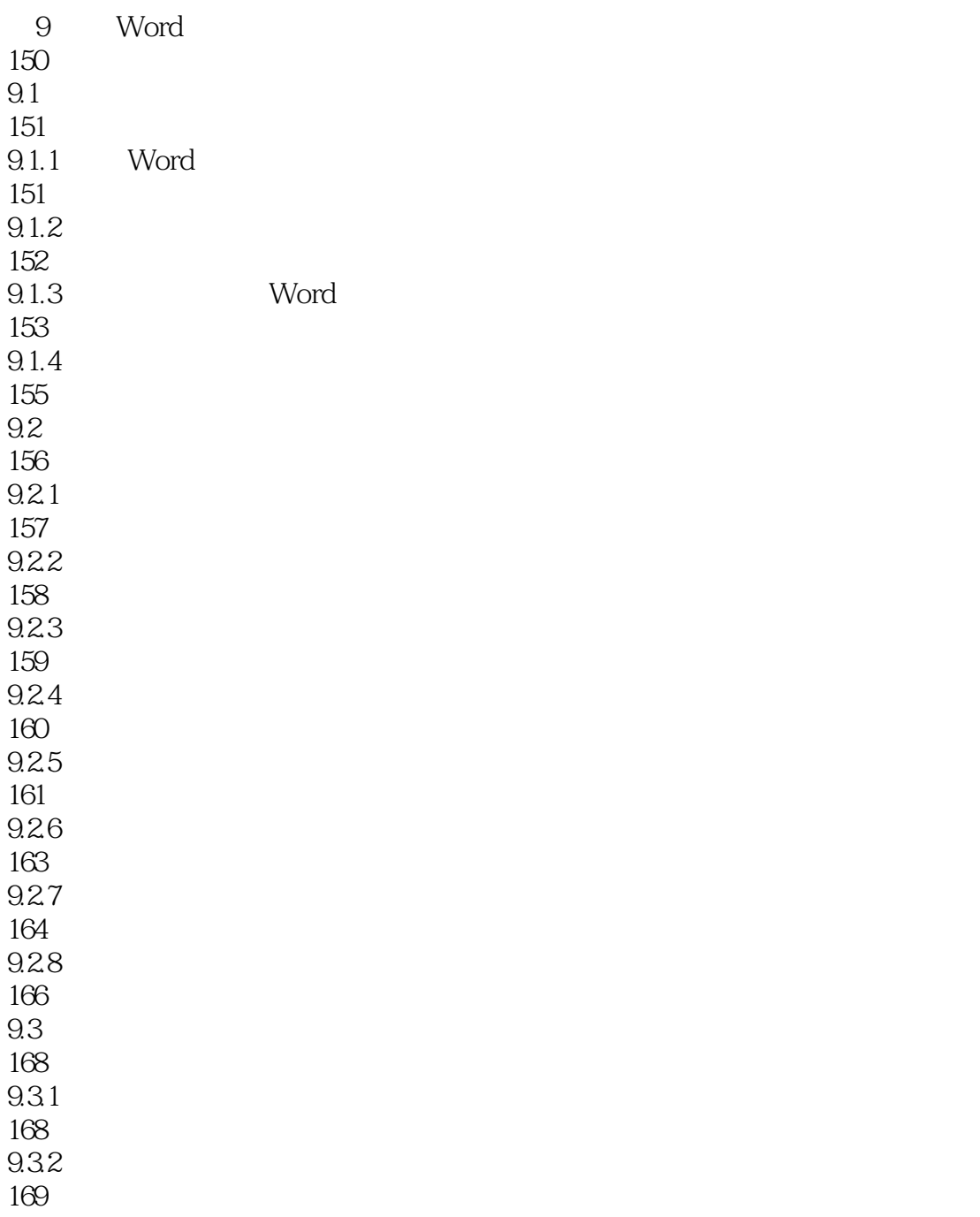

 $9.5.2$ 

 $9.4$ 

172  $9.4.1$ 173  $9.42$ 173 9.43 174 9.5 176  $9.5.1$ 176

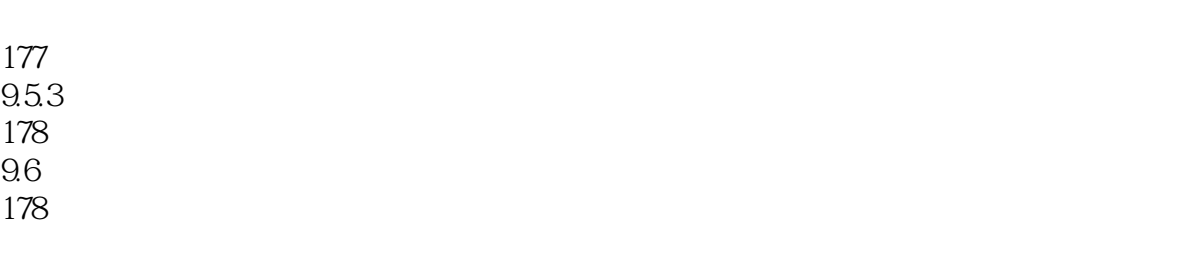

VIII

VII

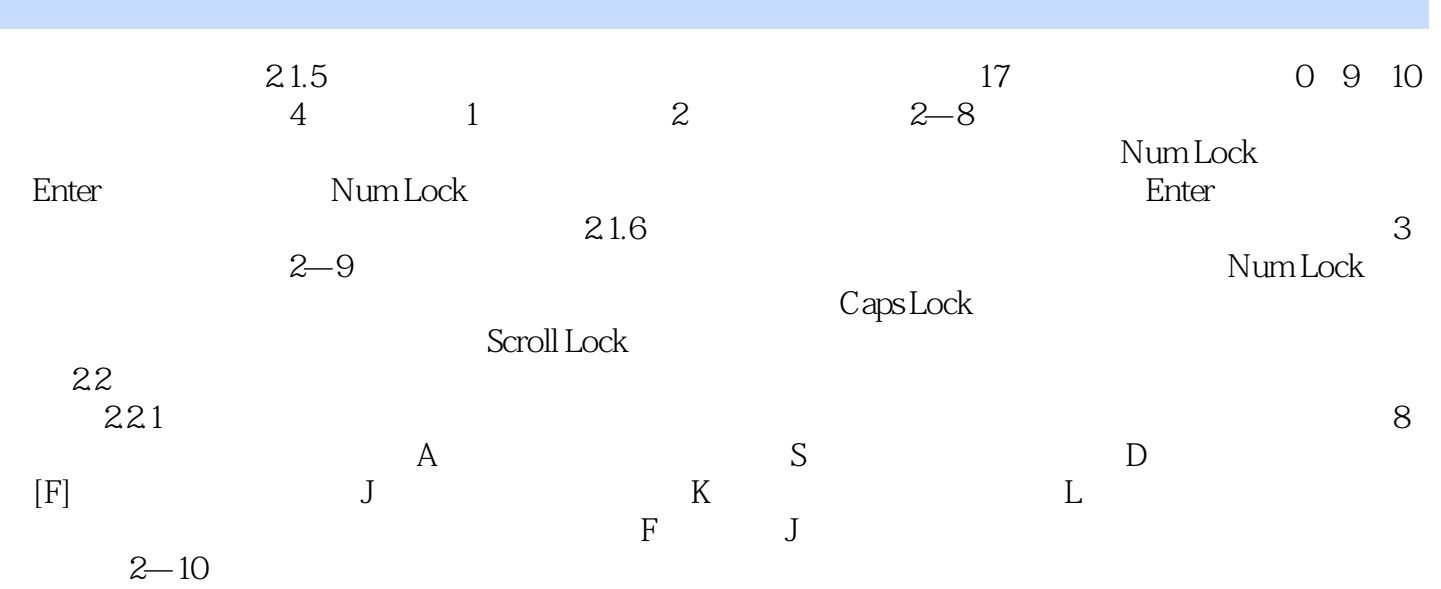

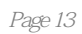

本站所提供下载的PDF图书仅提供预览和简介,请支持正版图书。

:www.tushu000.com